## **ER01**

 $\boxtimes$  Help Enabled (MEDPROVHELP)  $\boxtimes$  Comment Enabled  $\boxtimes$  Jump Back Enabled

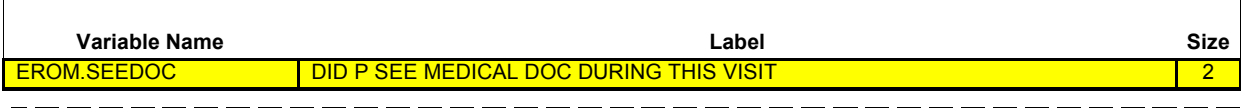

{PERSON'S FIRST MIDDLE AND LAST NAME} {NAME OF MEDICAL CARE PROVIDER} {EVN-DT} \_\_\_\_\_\_\_\_\_\_\_\_\_\_\_\_\_\_\_\_\_\_\_\_\_\_\_\_\_

Did (PERSON) see a medical doctor during this particular visit?

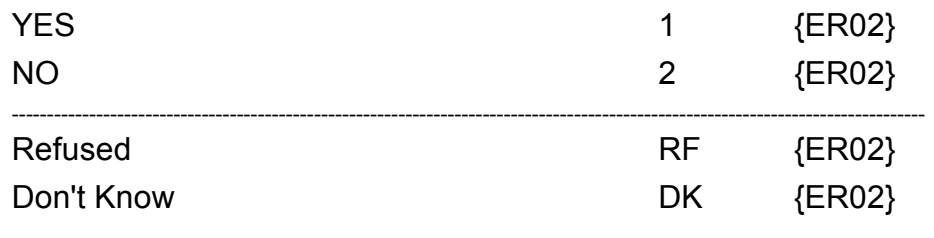

**HELP AVAILABLE FOR DEFINITION OF MEDICAL DOCTOR.**

 $\overline{\phantom{a}}$ 

┑

 $-$ 

 $\Box$  Help Enabled (ER02Help)  $\Box$  Comment Enabled  $\Box$  Jump Back Enabled

\_\_\_\_\_\_\_\_\_\_\_

 $\equiv \equiv \equiv \equiv \equiv \equiv \equiv$ 

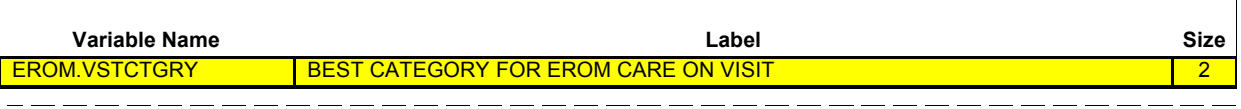

{PERSON'S FIRST MIDDLE AND LAST NAME} {NAME OF MEDICAL CARE PROVIDER} {EVN-DT}

## **SHOW CARD ER-1.**

 $\equiv \equiv \equiv \equiv \equiv \equiv \equiv$ 

Please look at this card and tell me which category **best** describes the care (PERSON) received during the visit to (PROVIDER) emergency room on (VISIT DATE)?

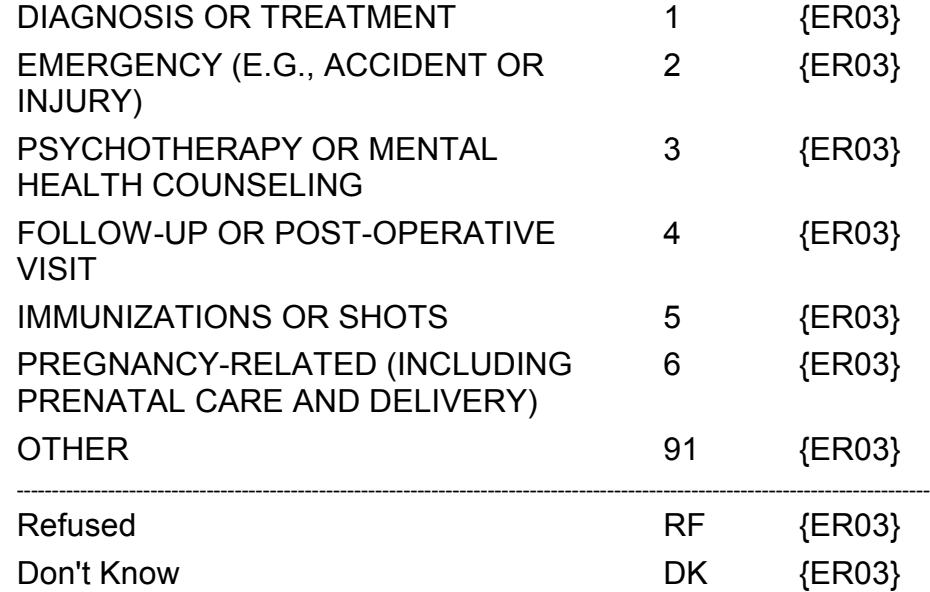

## **HELP AVAILABLE FOR DEFINITIONS OF ANSWER CATEGORIES.**

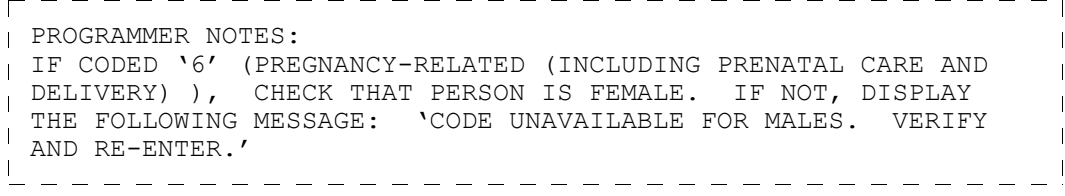

 $\overline{\phantom{a}}$ 

 $=$   $=$   $=$ 

\_\_\_\_\_\_\_\_\_\_\_

 $\Box$  Help Enabled  $\Box$  Comment Enabled  $\Box$  Jump Back Enabled

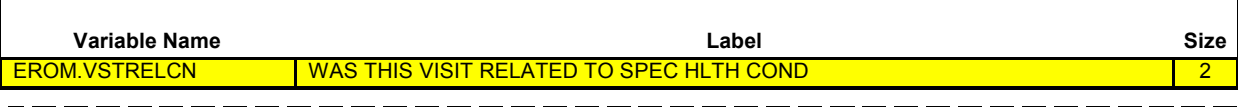

{PERSON'S FIRST MIDDLE AND LAST NAME} {NAME OF MEDICAL CARE PROVIDER} {EVN-DT} \_\_\_\_\_\_\_\_\_\_\_\_\_\_\_\_\_\_\_

Was this visit related to any specific health condition or were any conditions discovered during this visit?

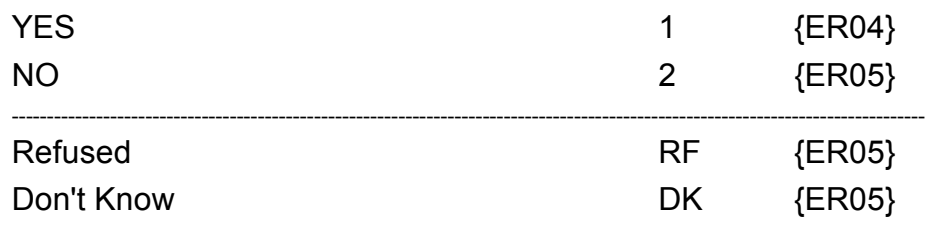

 $\Box$  Help Enabled  $\Box$  Comment Enabled  $\Box$  Jump Back Enabled

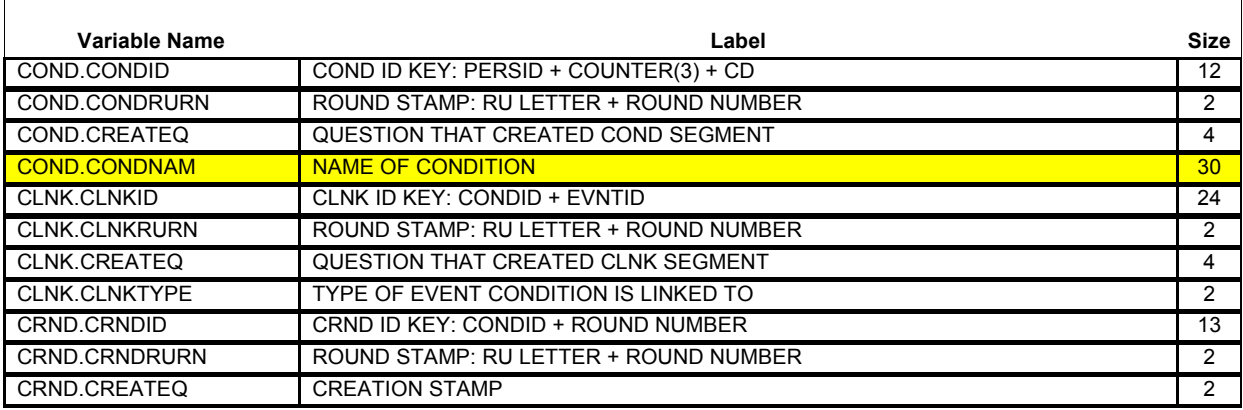

{PERSON'S FIRST MIDDLE AND LAST NAME} {NAME OF MEDICAL CARE PROVIDER} {EVN-DT}  $\begin{tabular}{ll} \multicolumn{1}{l}{} & \multicolumn{1}{l}{} & \multicolumn{1}{l}{} \\ \multicolumn{1}{l}{} & \multicolumn{1}{l}{} & \multicolumn{1}{l}{} \\ \multicolumn{1}{l}{} & \multicolumn{1}{l}{} & \multicolumn{1}{l}{} \\ \multicolumn{1}{l}{} & \multicolumn{1}{l}{} \\ \multicolumn{1}{l}{} & \multicolumn{1}{l}{} \\ \multicolumn{1}{l}{} & \multicolumn{1}{l}{} \\ \multicolumn{1}{l}{} & \multicolumn{1}{l}{} \\ \multicolumn{1}{l}{} & \multicolumn{1}{l}{} \\ \multic$ 

What conditions were discovered or led (PERSON) to make this visit? **PROBE:** Any other condition?

**IF CONDITION IS ALREADY LISTED, ASK:** Is this the same (NAME OF CONDITION) that we have already talked about before?

## **IF SAME EPISODE OF CONDITION, SELECT ENTRY ON ROSTER. IF NEW EPISODE OF CONDITION, ADD TO ROSTER.**

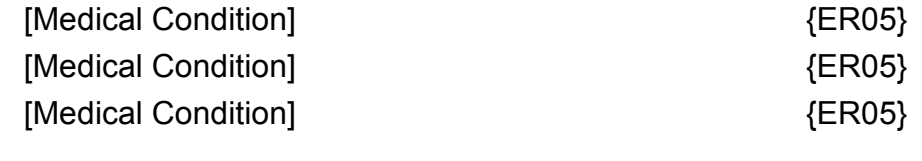

PROGRAMMER NOTES: DISPLAY 'ADD CONDITION' AS AN OPTION ON THIS SCREEN. . . . . . . . . . . . . . . . . . . .

### **Roster Details**

Title: PERS COND\_1

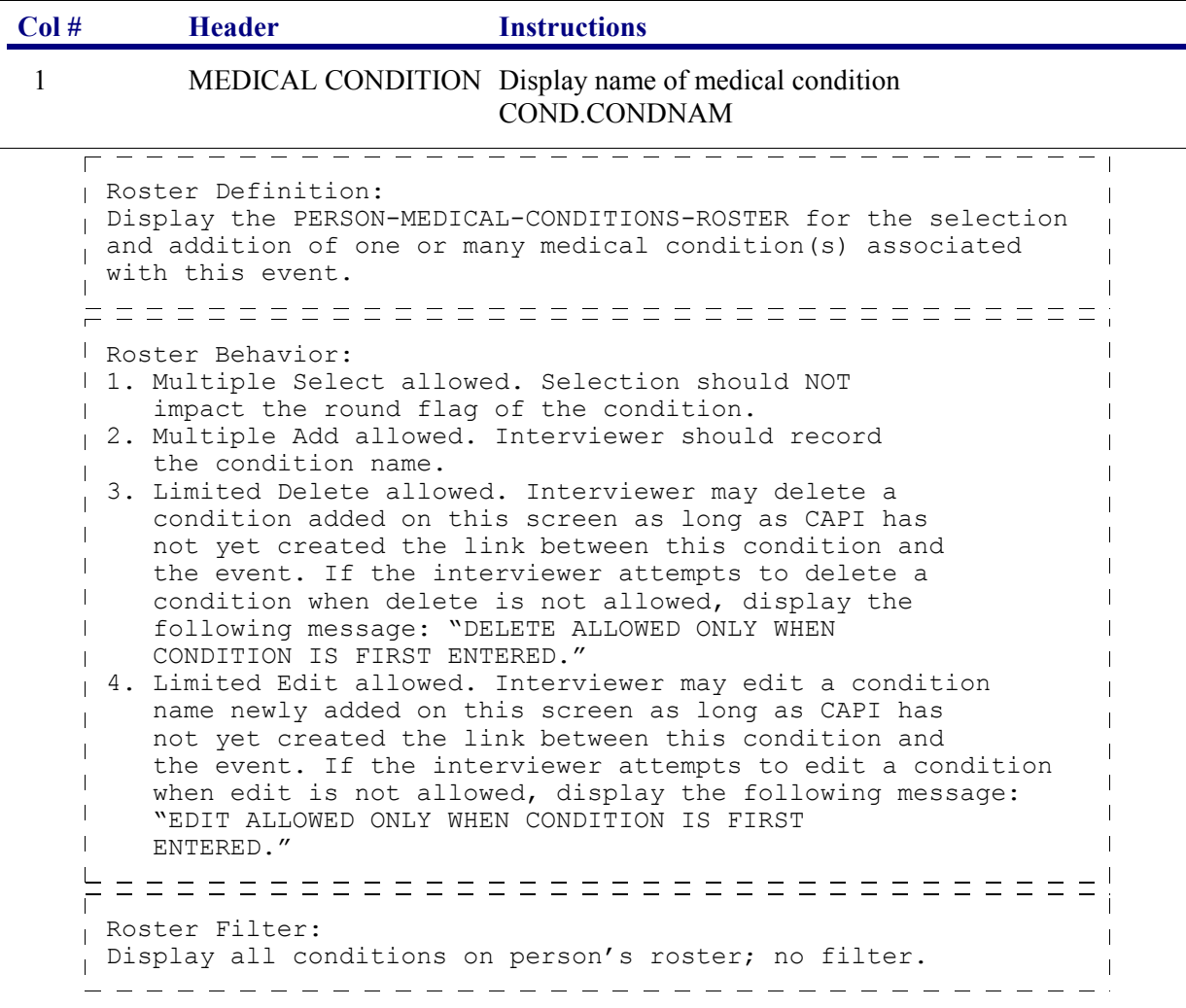

 $\overline{\phantom{a}}$ 

 $\Box$  Help Enabled (MEDSERVHELP)  $\Box$  Comment Enabled  $\Box$  Jump Back Enabled

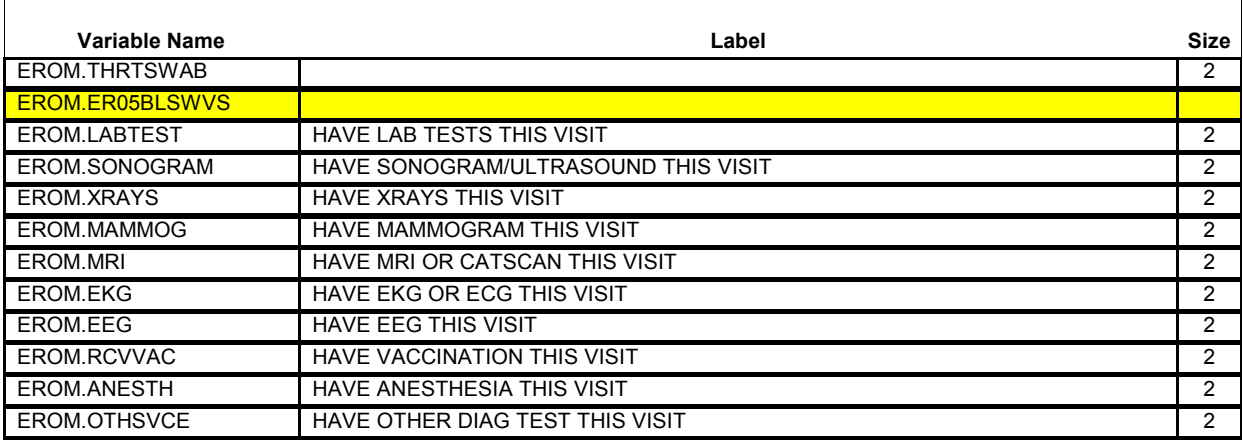

{PERSON'S FIRST MIDDLE AND LAST NAME} {NAME OF MEDICAL CARE PROVIDER} {EVN-DT} \_\_\_\_\_\_\_\_\_\_\_\_\_\_\_\_\_\_\_\_\_\_\_\_\_\_

## **SHOW CARD ER-2.**

**Looking at this card, which of these services, if any, did (PERSON) have during this visit?**

#### **CHECK ALL THAT APPLY.**

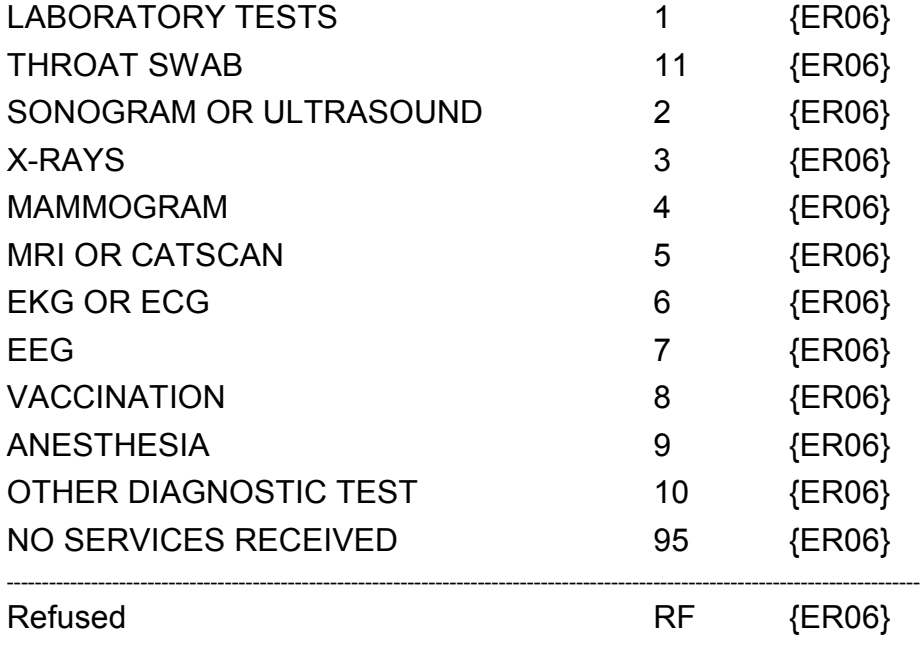

┓

 $=$   $=$   $=$   $=$   $=$ 

Don't Know DK {ER06}

## **HELP AVAILABLE FOR DEFINITIONS OF ANSWER CATEGORIES.**

\_\_\_\_\_\_\_\_\_\_\_\_\_\_\_\_\_\_\_\_\_\_\_\_\_ PROGRAMMER NOTES: ALLOW CODE '4' (MAMMOGRAM) ONLY IF PERSON IS FEMALE AND AGE IS > 17 YEARS (OR AGE CATEGORIES 4 THROUGH 9).  $\mathbf{I}$ ALLOW CODE '95' (NO SERVICES RECEIVED), 'RF' (REFUSED), 'DK' (DON'T KNOW) AND ALONE ONLY; THESE RESPONSES MAY NOT BE SELECTED WITH ANY OTHER RESPONSE. NOTE: 'OTHER DIAGNOSTIC TESTS' AND 'NO SERVICES RECEIVED' ARE NOT DISPLAYED ON SHOW CARD. \_\_\_\_\_\_\_\_\_\_\_\_\_\_\_\_\_\_\_\_\_\_\_\_\_\_\_\_\_\_\_\_\_\_\_

Hard CHECK: EDIT: IF CODED '95' (NO SERVICESS RECEIVED), NO OTHER SERVICE CATEGORIES CAN BE CODED. IF INTERVIEWER SELECTS ANOTHER CODE WITH 'NO SERVICES', DISPLAY THE FOLLOWING MESSAGE: 'NO SERVICES RECEIVED CANNOT BE SELECTED WITH OTHER OPTIONS. VERIFY AND RE-ENTER.'

**ER06**

 $\boxtimes$  Help Enabled (SURGPROCHELP)  $\boxtimes$  Comment Enabled  $\boxtimes$  Jump Back Enabled

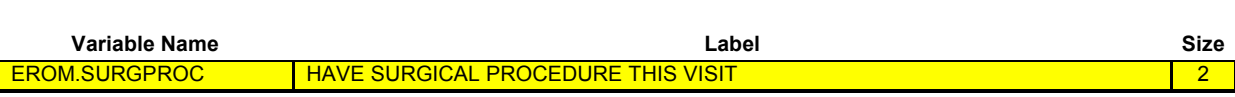

{PERSON'S FIRST MIDDLE AND LAST NAME} {NAME OF MEDICAL CARE PROVIDER} {EVN-DT}

Was a surgical procedure performed on (PERSON) during this visit?

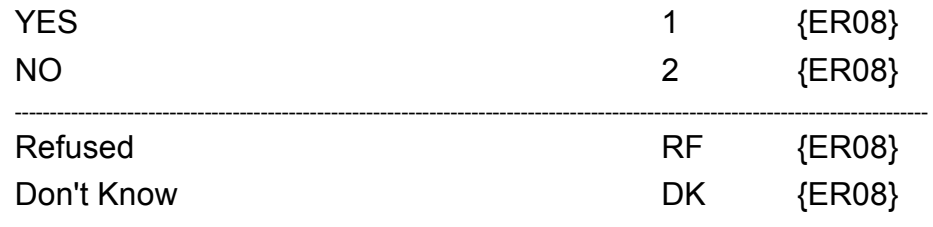

**HELP AVAILABLE FOR DEFINITION OF SURGICAL PROCEDURE.**

<u>. De la característica de la característica de la característica de la característica de la característica de</u>

┑

 $\frac{1}{2}$ 

 $\Box$  Help Enabled (MEDPRESHELP)  $\Box$  Comment Enabled  $\Box$  Jump Back Enabled

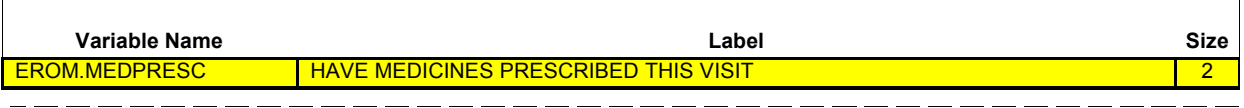

{PERSON'S FIRST MIDDLE AND LAST NAME} {NAME OF MEDICAL CARE PROVIDER} {EVN-DT} <u> 22222222222222</u>

- - - - - - - - - - - - - - - -

During this visit, were any medicines prescribed for (PERSON)? Please include only prescriptions which were filled.

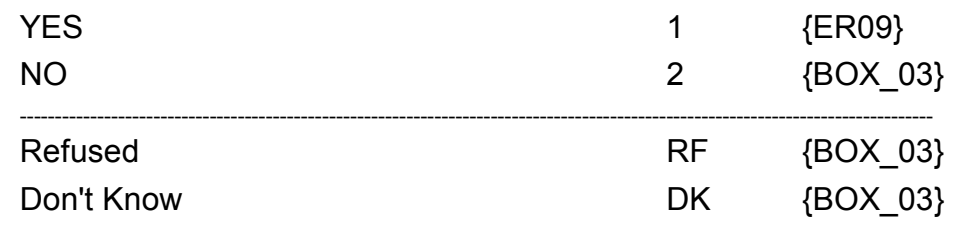

**HELP AVAILABLE FOR DEFINITION OF PRESCRIBED MEDICINE.**

٦

 $-$ 

 $\frac{1}{1-\alpha}=-\frac{1}{1-\alpha}-\frac{1}{1-\alpha}$ 

 $\Box$  Help Enabled  $\Box$  Comment Enabled  $\Box$  Jump Back Enabled

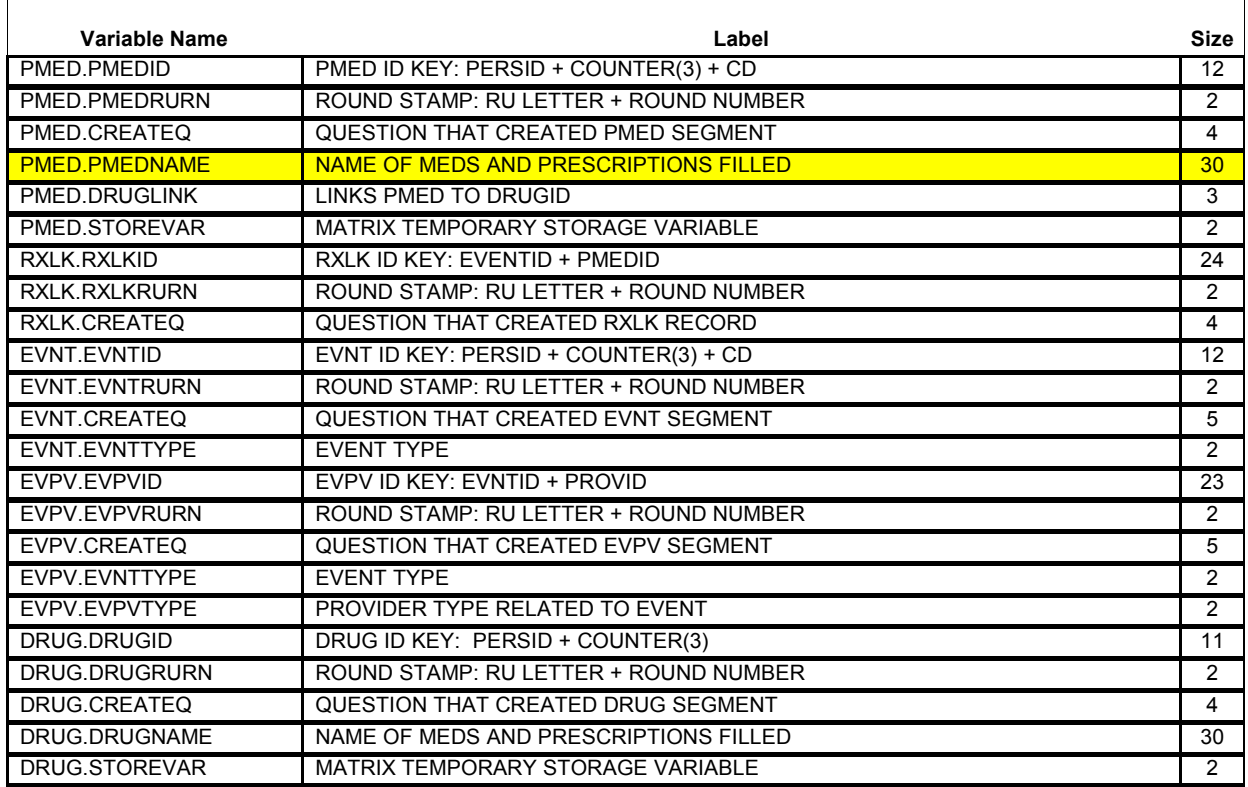

{PERSON'S FIRST MIDDLE AND LAST NAME} {NAME OF MEDICAL CARE PROVIDER} {EVN-DT}

Please tell me the names of the prescriptions from this visit that were filled.

**PROBE:** Any other prescribed medicines from this visit that were filled?

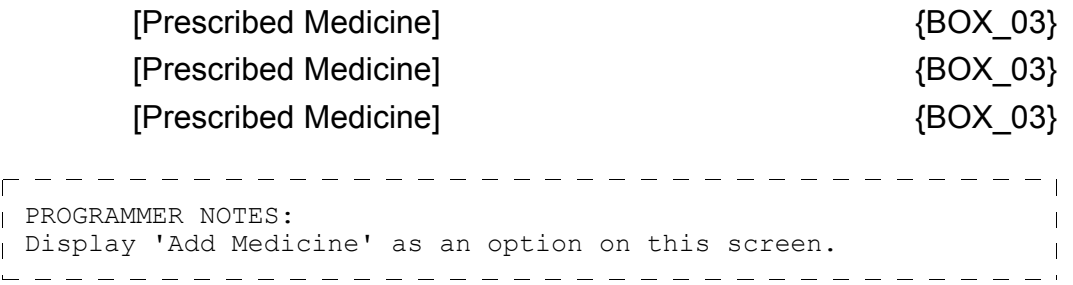

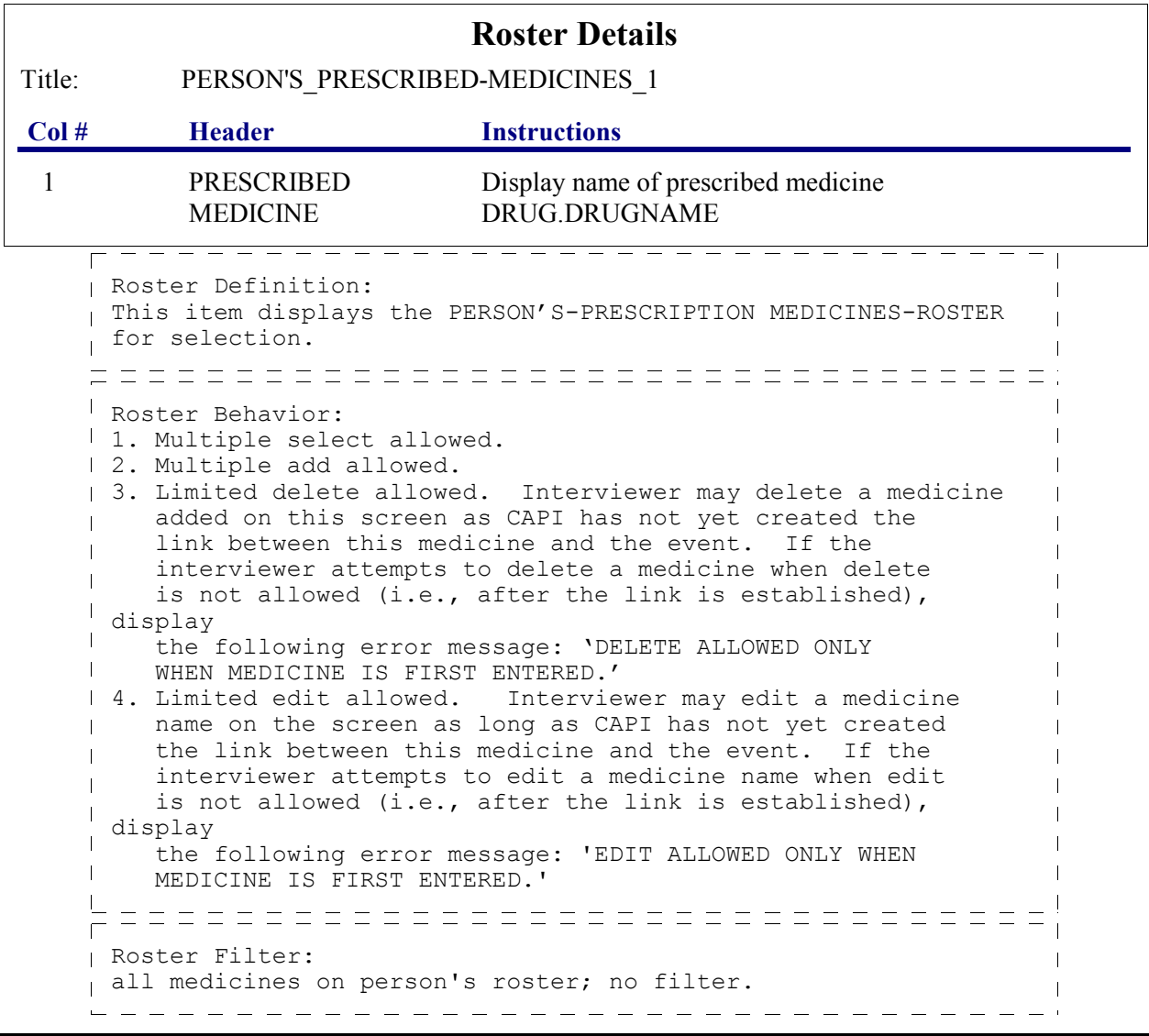

# **BOX\_03**

I IF THE CHARGE/PAYMENT (CP) SECTION FOR THIS EMERGENCY ROOM EVENT IS NOT COMPLETED, ASK THE CHARGE/PAYMENT (CP) SECTION.

OTHERWISE, GO TO THE EVENT DRIVER (ED) SECTION.